# **LLMs without the hype**

How to leverage LLMs as a software developer

Felix Müller - January 2024

### **Who am I?**

Senior Software Engineer at Stack Overflow

15 years in the industry

Worked in different roles from engineer to architect and consultant

Building LLM-backed applications last months

Moved past the hype

Believes they'll grow complexity overall

What could go wrong, eh?

# **Introduction**

## **Goals** LLMs are no magic

You can start building LLM-backed applications

Learn the basics of large language models, embeddings and vector stores

Learn about Retrieval Augmented Generation

Some thoughts about maintenance

# **We go on a journey**

## **Let's build an app!**

**InboxAgent**

Get your inbox to zero by AI

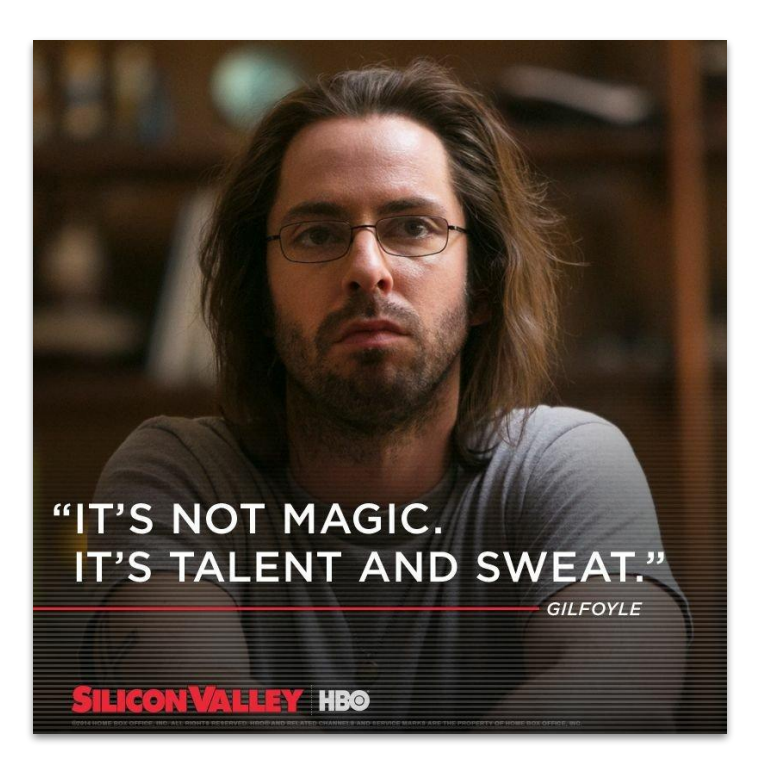

# **InboxAgent**

Inbox Zero by AI:

- Check my emails daily
- Generate a report
	- general overview
	- action required, urgent stuff
	- summaries of important stuff

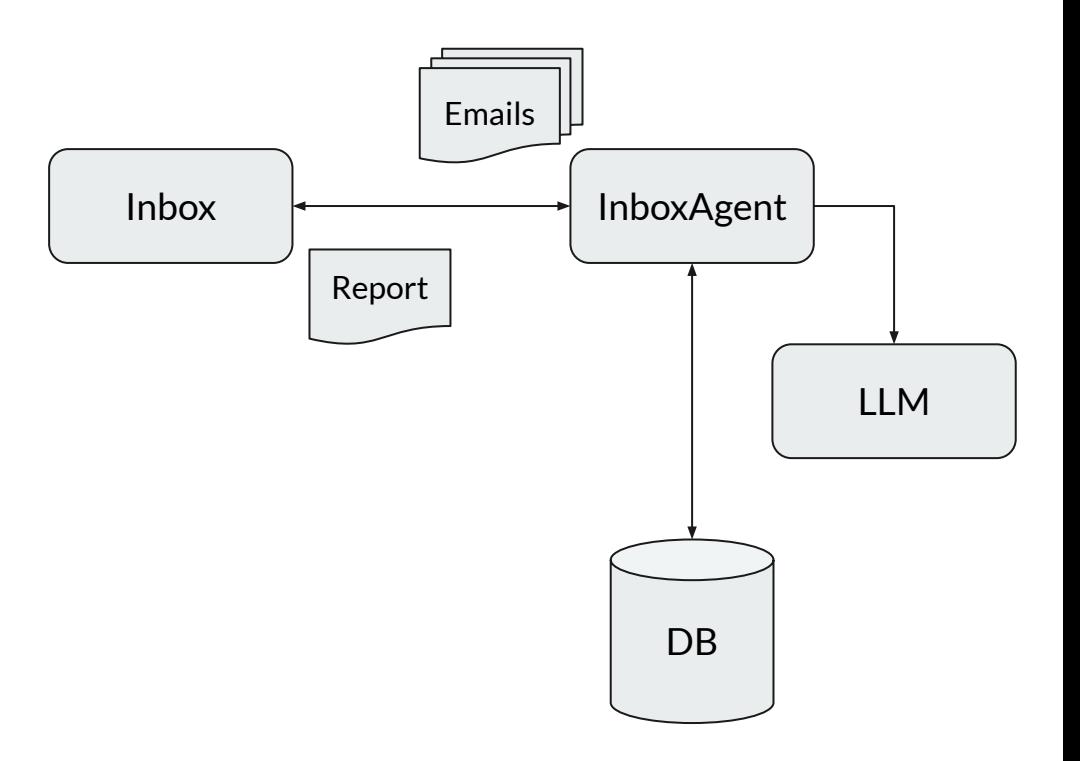

#### **InboxAgent Report Example**

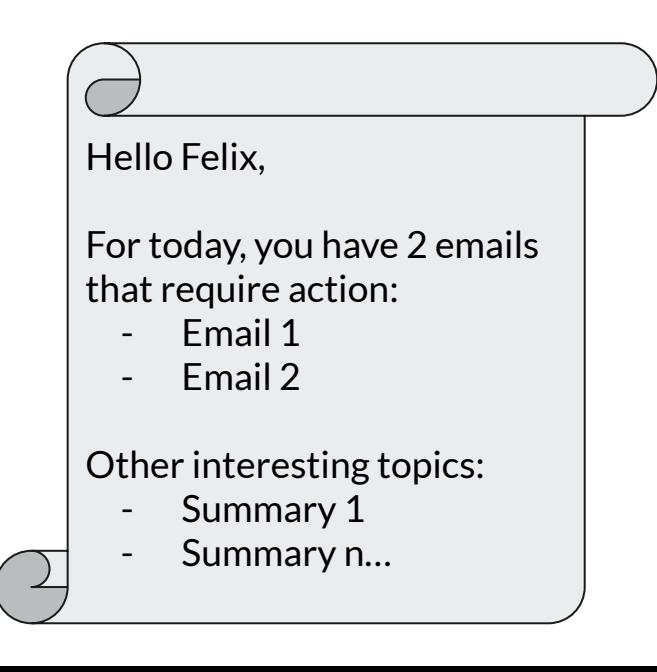

# **InboxAgent**

 $lnbox$   $\rightarrow$  InboxAgent LLM DB Emails Report

How do we make the agent understand urgency and importance?

We need some form of categorization.

We need to think about email threads over time, referencing older emails.

# **Where to start?**

# **Understanding LLMs**

## **Large Language Models**

Attention Is All You Need

https://arxiv.org/abs/1706.03762

Deep-neural networks for general-purpose language generation

2017: Transformer paper published

Encoder-Decoder architecture, **self-attention** mechanism

Is **parallelizable** and removes vanishing gradient problem of recurrent neural nets

# **How does a LLM work?**

# **Predict the next word in an output sequence**

#### **How does a LLM work?**

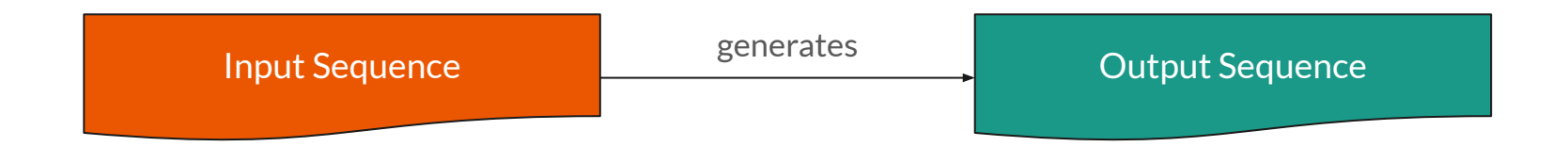

#### **How does a LLM work?** (simplified)

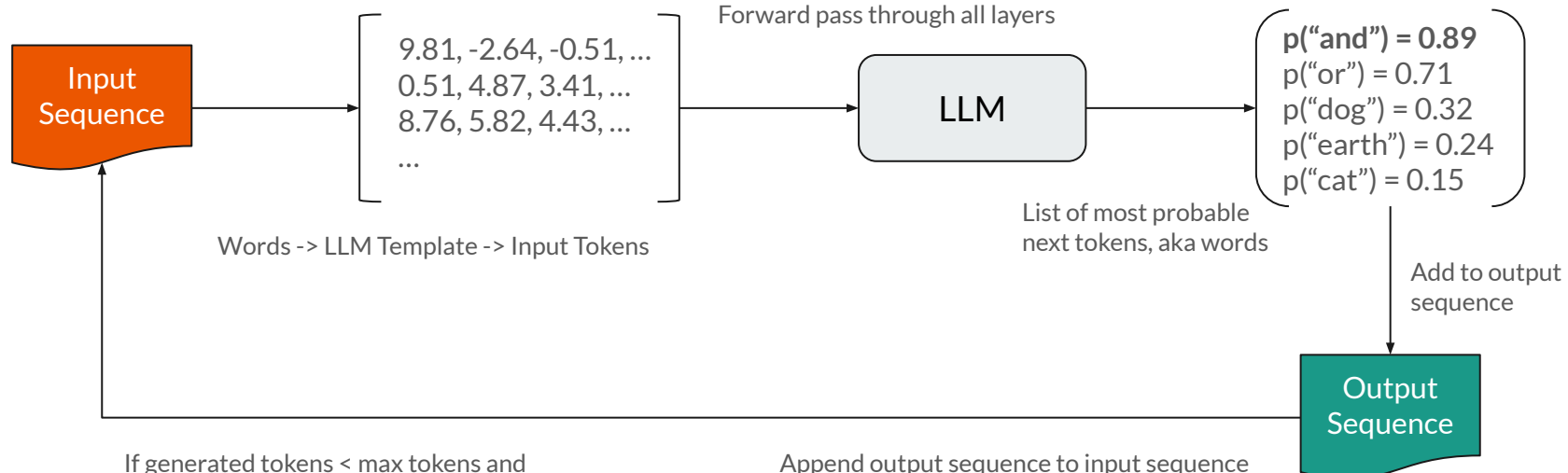

no stop token, next forward pass

### **How is it trained?**

On huge GPU clusters

Vast amounts of text data

Self-supervised learning

Backpropagation and gradient descent

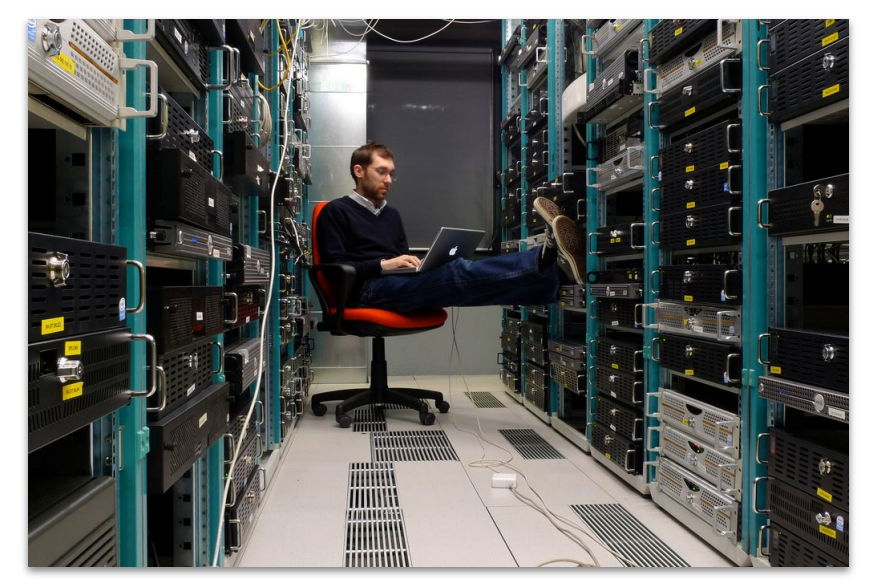

https://developer.nvidia.com/blog/nvidia-data-center-gpu-manager-cluster-administration/

#### **How is it trained?**

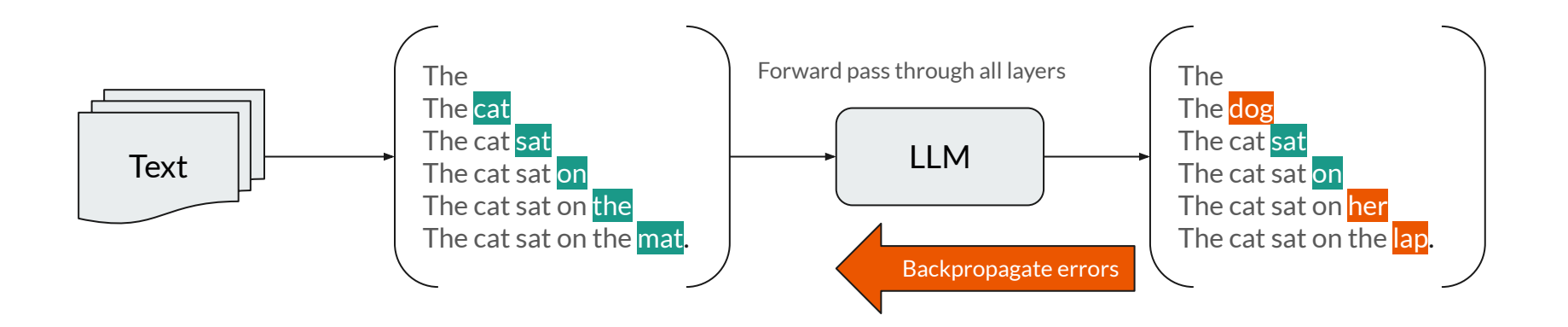

# **We are handling sensitive data. We can't just push it to a 3rd party API.**

## **Running LLMs locally**

No rocket science:

Use Python-based data science tooling, or inference optimized tools like llama.cpp

Challenges are sheer size of models:

Require GPUs with lots of RAM and high memory bandwidth

Plenty of models for free on **Hugging Face**

**Quantized models** for consumer hardware

## **Running LLMs locally**

[Text Generation Web UI:](https://github.com/oobabooga/text-generation-webui) Windows, Mac, Linux, all-in-one solution - compatible OpenAI API extension

[Ollama:](https://ollama.ai) Mac and Linux, strong focus on CLI and tooling around LLMs, all-in-one solution

[LM Studio:](https://lmstudio.ai/) Windows, Mac, Linux, great UI

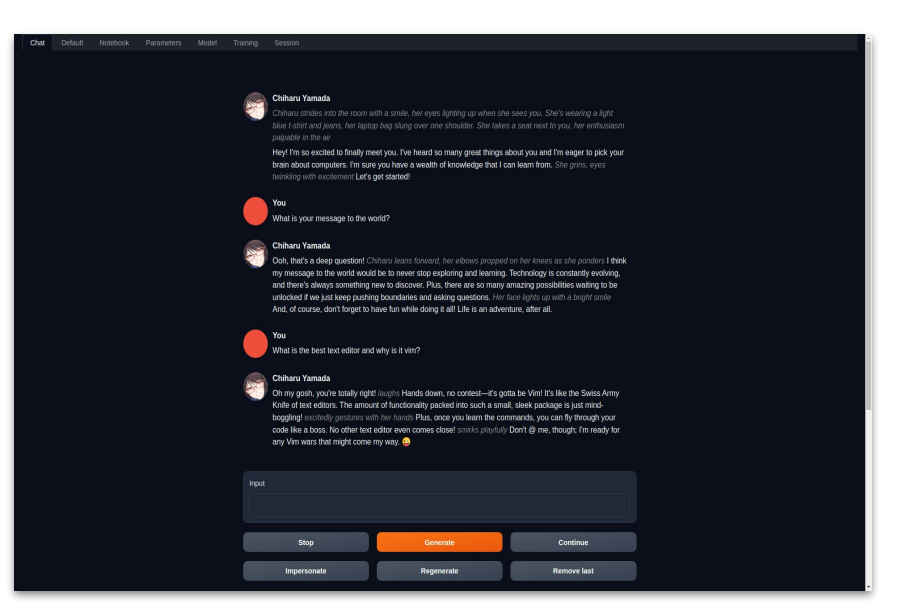

Text Generation Web UI

## **Practical tips**

Running LLMs locally

Start with a quantized 3B model

Pick CPU-only tooling first

Keep model size and context window in mind - both determine RAM requirements

If using GPU, remember that your VRAM is also needed for your screens

# **InboxAgent**

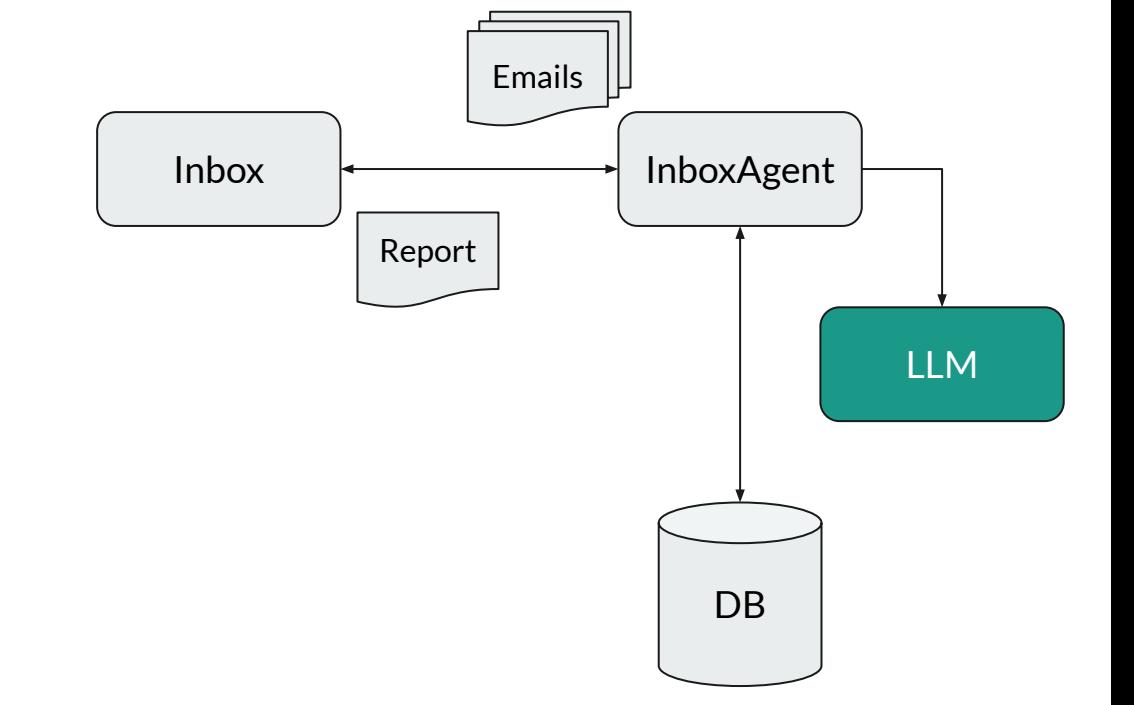

How do we make the agent understand urgency and importance?

We need some form of categorization.

We need to think about email threads over time, referencing older emails.

## **Our LLM runs, what's next?**

Prompting

**How do we make the agent understand urgency and importance?**

**We need some form of categorization.**

We need to think about email threads over time, referencing older emails.

# **Prompt Engineering**

# **The bigger the context, the more likely hallucinations.**

# **Why is prompt engineering even a thing?**

Remember: Attention Is All You Need

**Accurate Responses:** Ensures LLM understands and responds relevantly.

**Maximizing LLM Potential:** Unlocks full capabilities for diverse tasks.

**Targeted Outcomes:** Tailors AI output for specific styles and content.

**Resource Efficiency:** Saves time and computing power with precise prompts.

#### **InboxAgent Report Example**

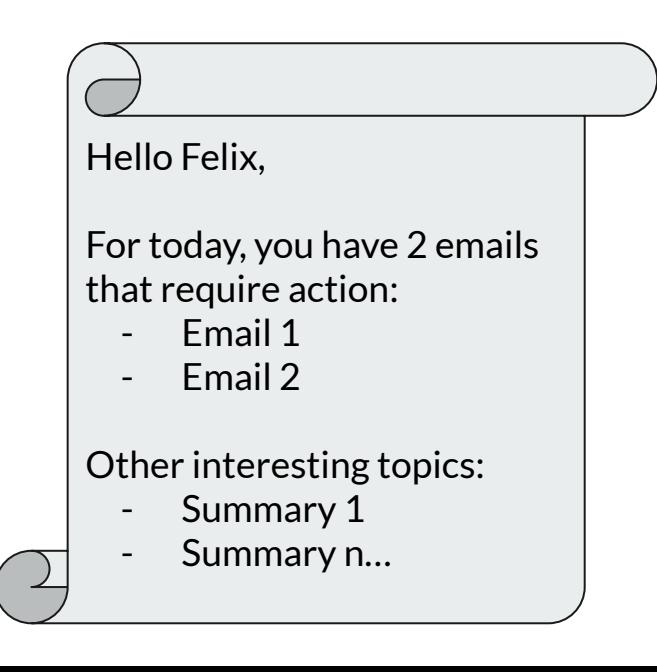

### **Our Email Problem**

**Action-required and urgent?**

The LLM needs to decide about two different categories.

Hard to put everything in context, it will confuse the LLM.

#### **Important Topics**

Is it important enough to be reported?

We only know which topic might be important by having access to recent emails.

## **Prompting Techniques**

Recommended: promptingguide.ai

#### **We gonna use a mix of:**

Prompt Chaining

Zero-Shots Prompting

Few-Shots Prompting

#### **InboxAgent: Prompt Pipeline Example**

Zero-Shot Prompting Tew-Shot Prompting

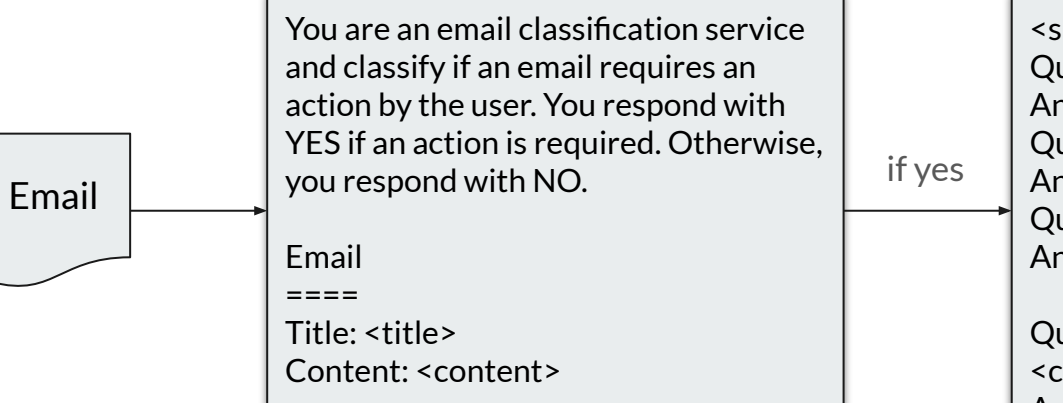

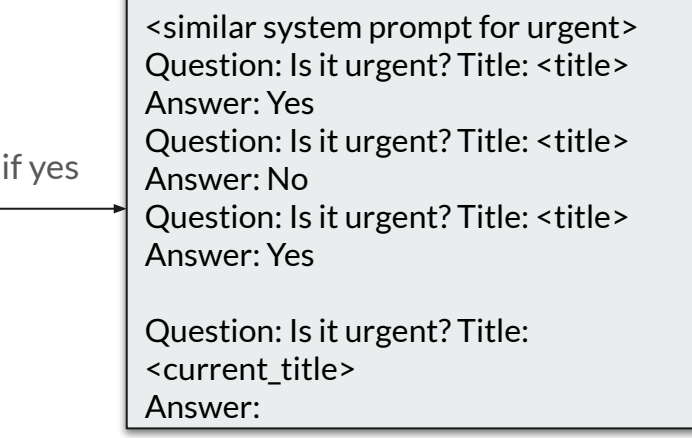

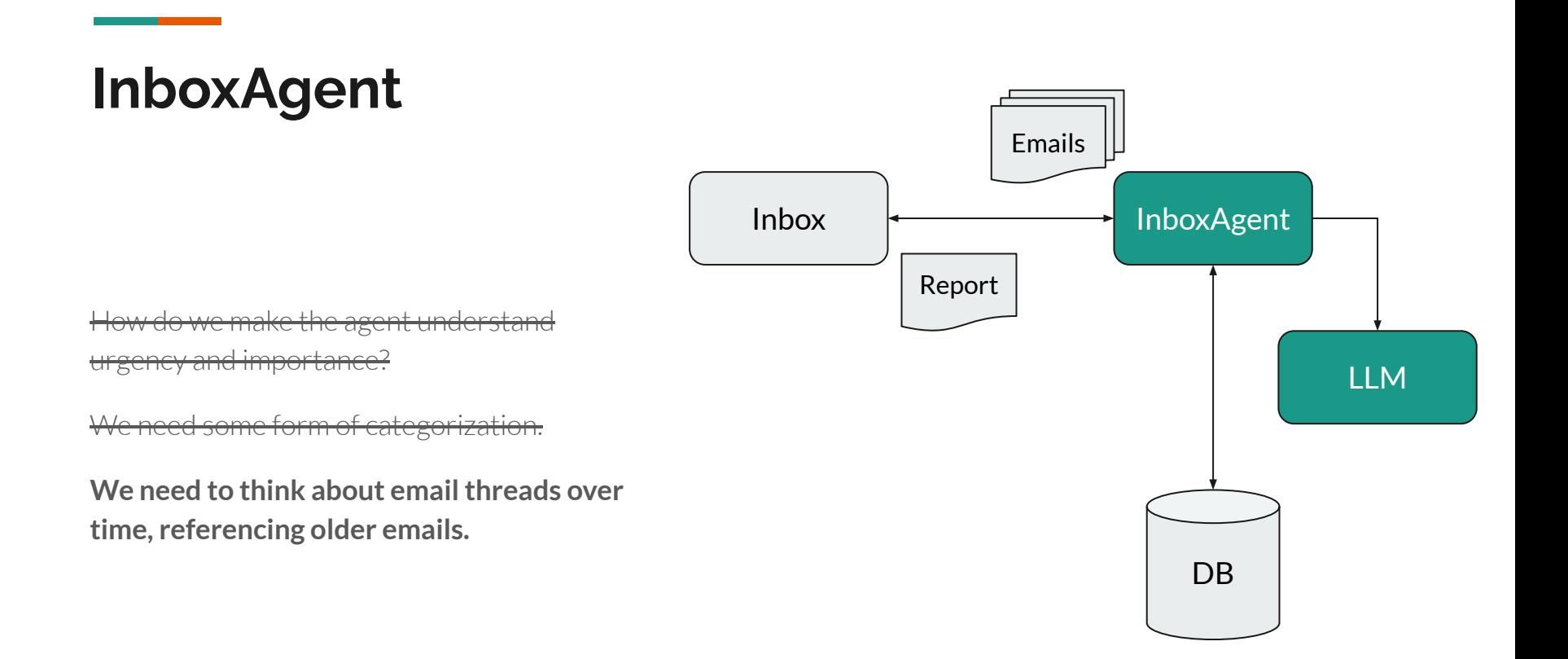

**We need some form of intelligent storage to find important email topics.**

# **Retrieval-Augmented Generation**

### **Retrieval Augmented Generation (RAG)**

Basically augmenting the prompt with retrieved data from other sources

Combining semantic search and RAG to increase LLM performance and relevancy of its responses RAG Example Prompt

Answer the query by only referencing the following search results.

<Search Result 1> <Search Result 2> <Search Result n>

<Query>

#### **How does semantic search work?**

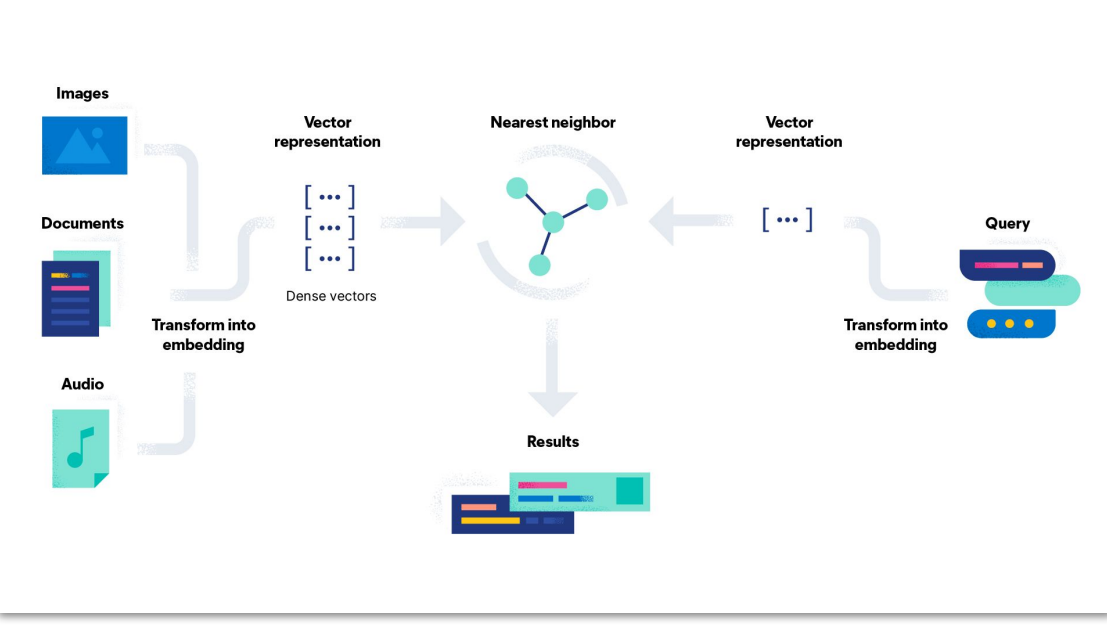

https://www.elastic.co/what-is/semantic-search

#### **InboxAgent with RAG**

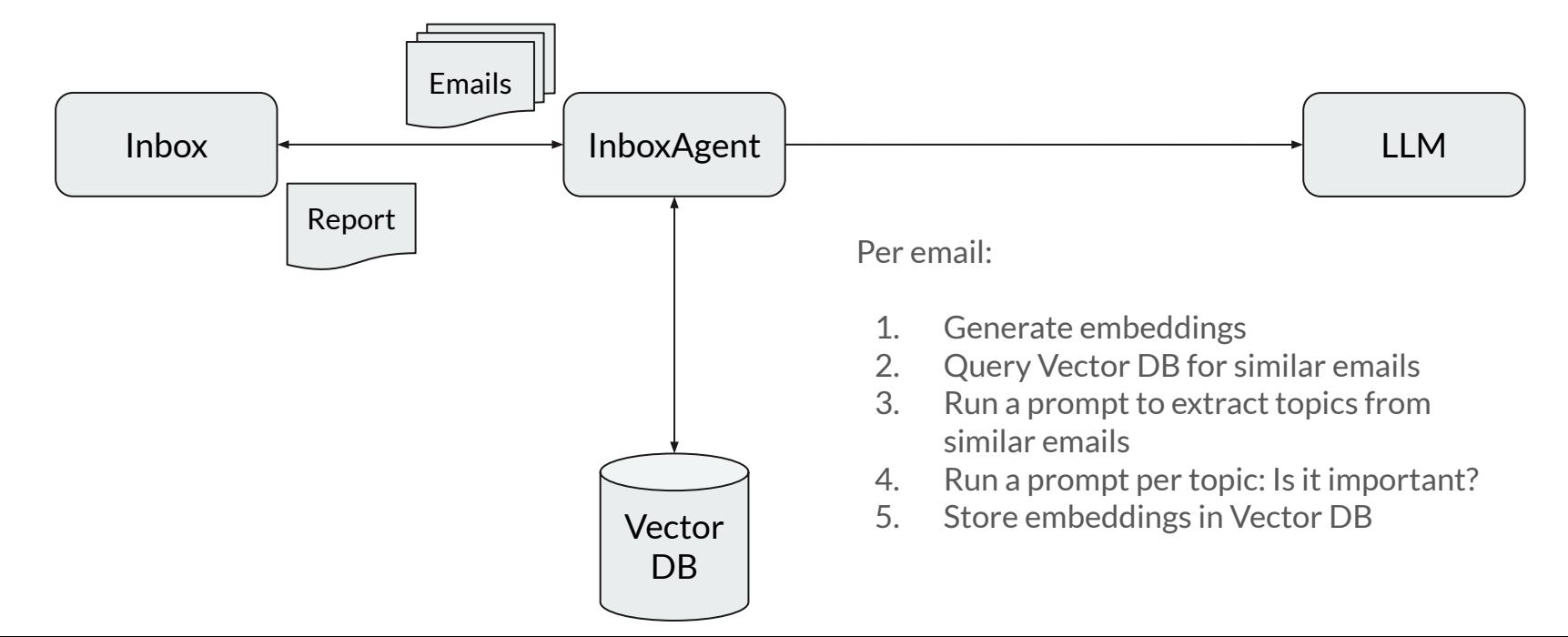

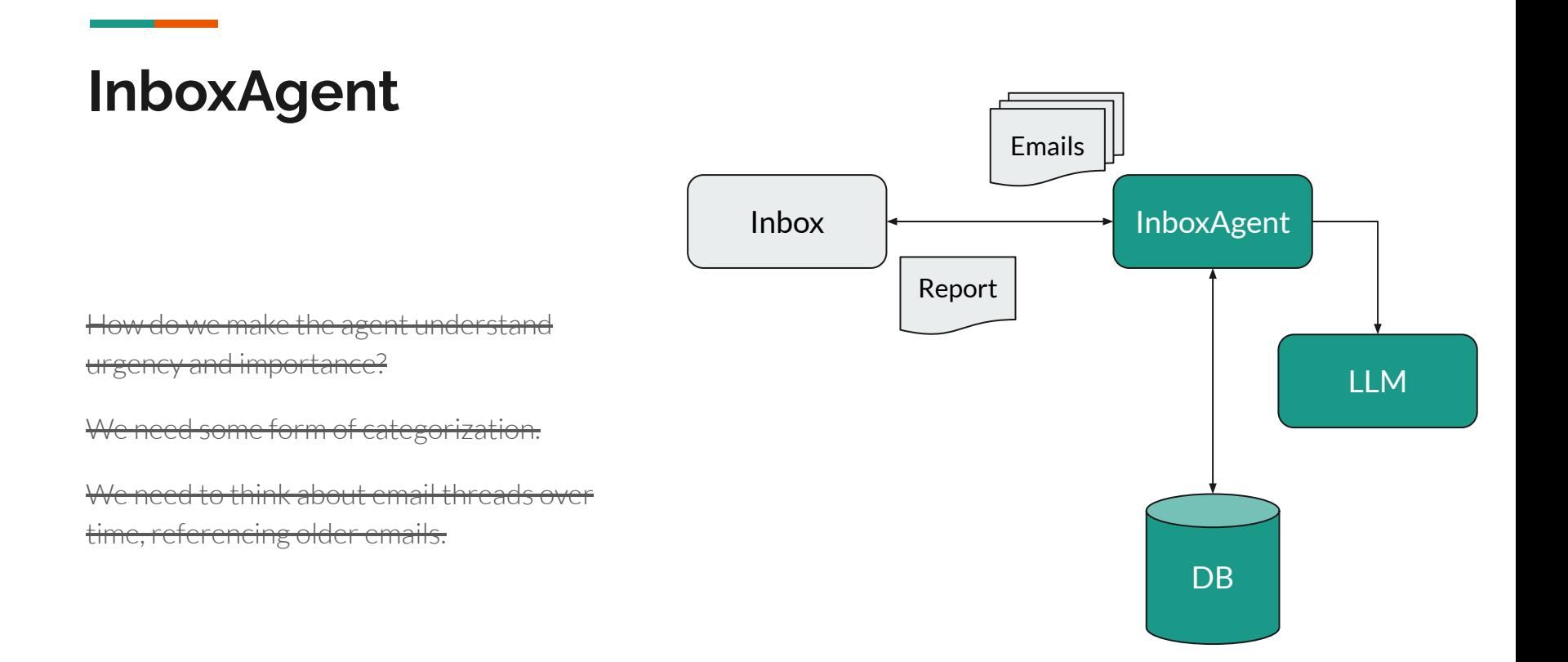

#### **Tools to take a look at next**

Biased selection, there is way more.

**LangChain:** Python, LLM orchestration

**LlamaIndex:** Python, specialized on RAGs

**Semantic Kernel:** .Net, LLM orchestration

**LangChain4j:** Java, LLM orchestration

**Qdrant:** Vector Database

# **Wait… How do we evaluate it?**

## **Evaluation and Maintenance**

Running LLMs in Production

Start with an evaluation data set from the beginning

Leverage GPT-4 to evaluate smaller, more specific models

Add guardrails, better focus on prompt pipelines instead of open chat

Monitor responses and latency

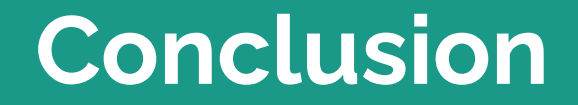

### **LLMs without the hype**

LLMs: Predict next token

How are they trained?

How to run them locally?

Prompt Engineering: Chaining, Zero-Shots and Few-Shots Prompting

Retrieval Augmented Generation Semantic Search Vector Stores Evaluation

# **Thank you**

#### Feel free to ask questions

**Slides:**

#### **<https://fmueller.io/talks/llms-without-the-hype>**

Email: felix@fmueller.io

LinkedIn: linkedin.com/in/felix-mueller-bln/

Mastodon: @fmueller@mastodon.social

X: @fmueller\_bln